## Ian's Pics to help with HPP install: Positioning the installer ©

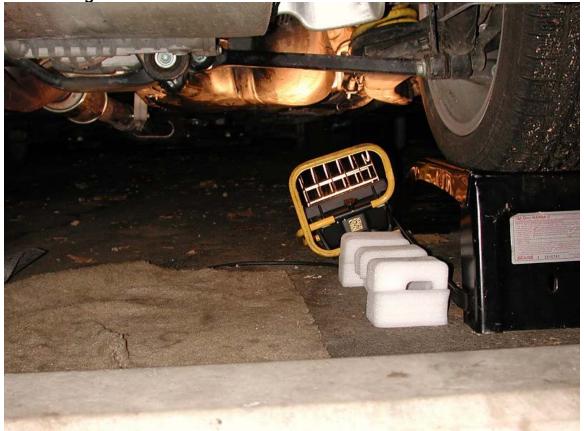

Installation sequence:

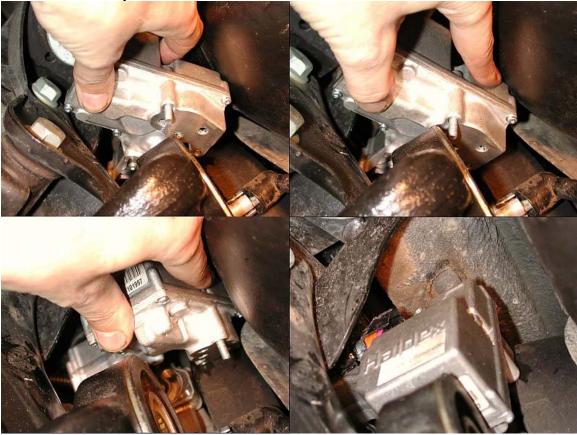